**ИНТЕГРИРОВАННЫЙ УРОК (ИНФОРМАТИКА + МАТЕМАТИКЕ) ТЕМА: «ИСПОЛЬЗОВАНИЕ ЯЗЫКА ПРОГРАММИРОВАНИЯ PASCAL ПРИ РЕШЕНИИ КВАДРАТНЫХ УРАВНЕНИЙ»**

# **ТЕМА «ИСПОЛЬЗОВАНИЕ ЯЗЫКА ПРОГРАММИРОВАНИЯ PASCAL ПРИ РЕШЕНИИ КВАДРАТНЫХ УРАВНЕНИЙ»**

 Цели урока:

Математика:

- ✓Повторить основные формулы решения квадратных уравнений.
- ✓Закрепить навыки решения квадратных уравнений с помощью формул.

Информатика:

✓Учится находить решение квадратные уравнения с использованием языка программирования Pascal.

# АКТУАЛИЗАЦИЯ ЗНАНИЙ ПО **MATEMATUKE**

- 1. Вид квадратное уравнение?
- 2. Название квадратное уравнение, у которого коэффициент а=1?
- 3. Название квадратное уравнение, у которого коэффициент в=0 или с=0?
- 4. Формула дискриминанта a)  $D = 6 - 4ac$ b)  $D = e^2 - 4a$ c)  $D = e^2 - 4ac$

5. Теореме Виета. Основные формулы т. Виета.

## **ОТВЕТЫ**

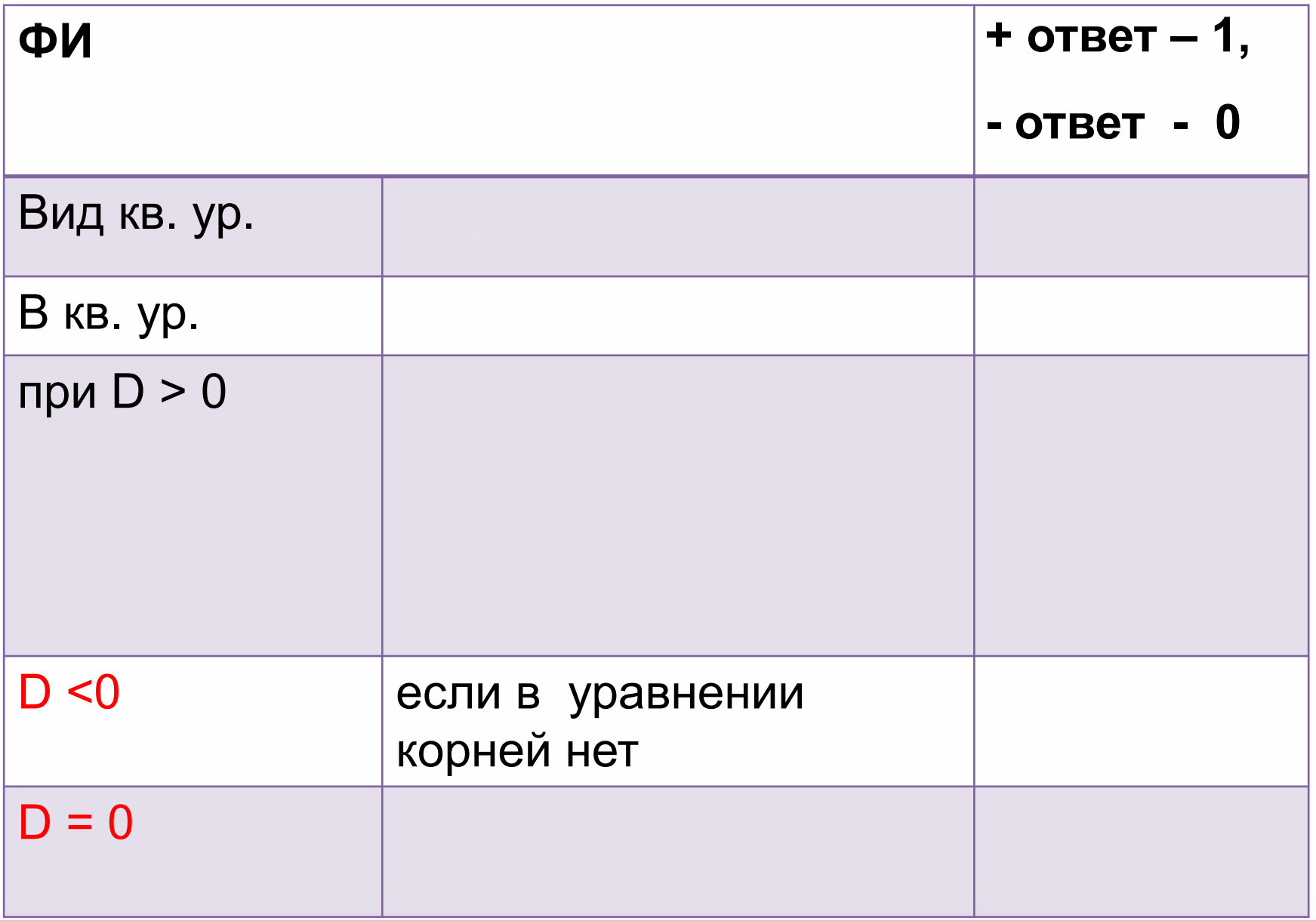

## **«СООТВЕТСТВИЕ ОЦЕНКИ ЗАДАНИЯ И ОЦЕНОЧНОЙ ТАБЛИЦЫ»**

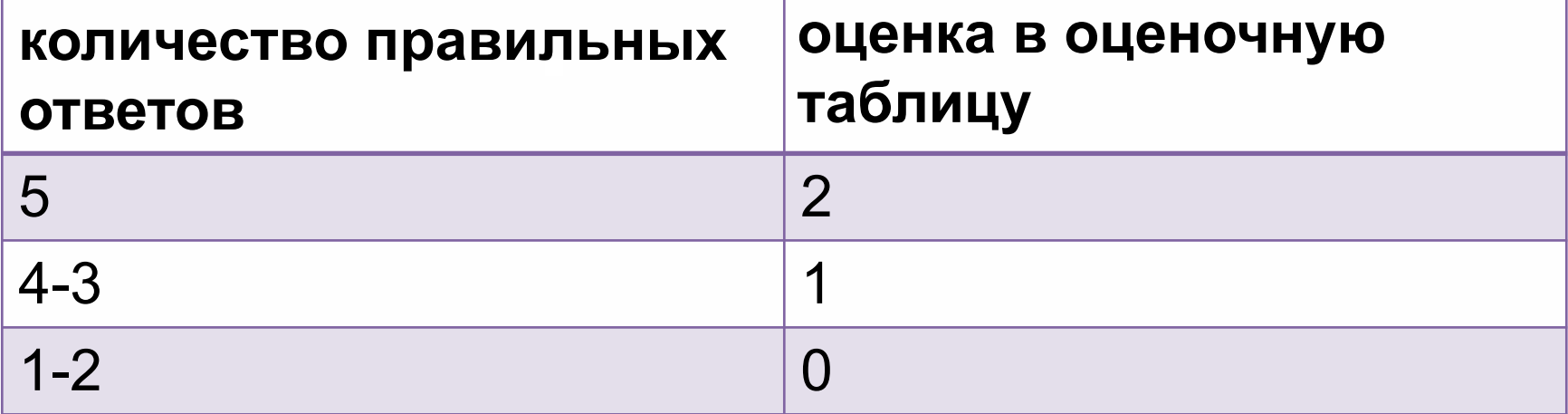

# **ОТВЕТЫ ВАРИАНТ № 1**

- **1. Как записывается заголовок программы на Паскале**
- **С . Program**
- **2. Как записывается тип целых величин на Паскале?**
- **С. Integer**
- **3. Как записывается оператор ввода на Паскале?**
- **D. Readln**
- **4. Как записывается условный оператор при полном ветвлении на Паскале?**
- **B. IF <условие>THEN<оператор> ELSE <оператор>**
- **5. Эта геометрическая фигура используется в блоксхемах:**
- **A. Для ввода вывода данных на экран**

# **ОТВЕТЫ ВАРИАНТ № 2**

- **1. Как записывается раздел описания переменных? C. Var**
- **2. Как записывается тип нецелых числовых величин на Паскале?**
- **C. Real**
- **3. Как записывается оператор вывода на Паскале?**
- **D. Writeln**
- **4. Как записывается условный оператор при неполном ветвлении на Паскале?**
- **B. IF <условие>THEN<оператор>**
- **5. Эта геометрическая фигура используется в блоксхемах для:**
- **A. Обозначения любого вычисления**

## **«СООТВЕТСТВИЕ ОЦЕНКИ ЗАДАНИЯ И ОЦЕНОЧНОЙ ТАБЛИЦЫ»**

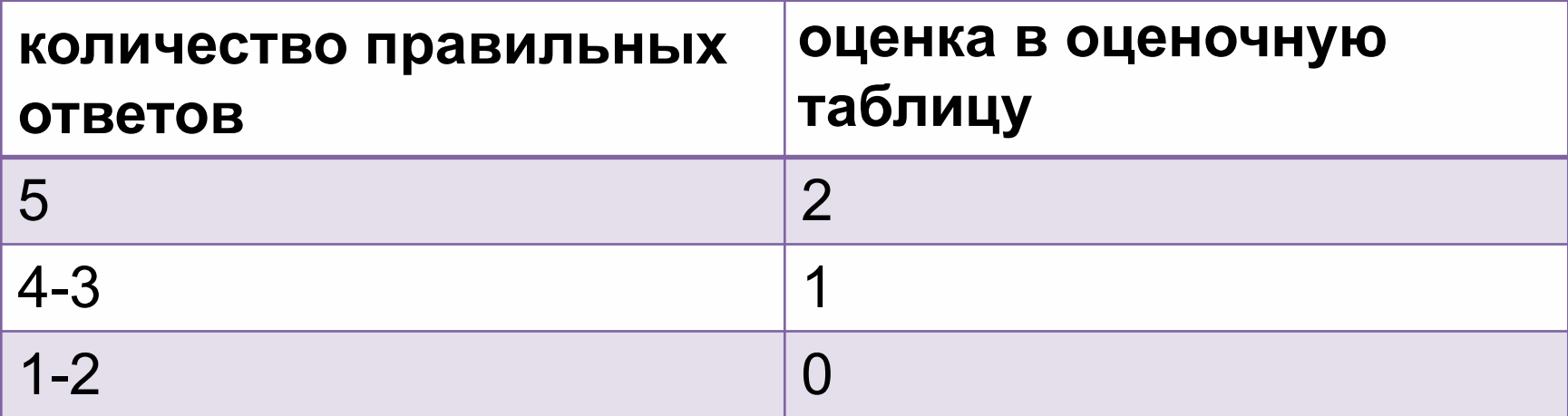

#### **ФИЗИЧЕСКАЯ МИНУТКА**

КЛАВИАТУРА, ПРИНТЕР, ПРОЦЕССОР, ДИСК, КОЛОНКИ, СКАНЕР, ПРОЦЕССОР, ФЛЕШКАРТА, КЛАВИАТУРА, МОНИТОР, ПРОЦЕСОР, ЖЕСТКИЙ ДИСК, ПРОЦЕССОР, CD, DVD.

### КВАДРАТНОЕ УРАВНЕНИЕ

Если D < 0, корней нет; Если D = 0, есть ровно один корень;

$$
x=\frac{-b}{2a}
$$

Если D > 0, корней будет два.

$$
x_1=\frac{-b+\sqrt{D}}{2a}
$$

$$
x_2=\frac{-b-\sqrt{D}}{2a}
$$

#### **ЗАДАНИЕ**

Задача. Решить квадратное уравнение

$$
x^2-2x-3=0
$$

$$
5x^2 + 3x + 7 = 0
$$

$$
x^2 + 12x + 36 = 0
$$

#### РЕШЕНИЕ 1 УРАВНЕНИЯ

#### Первое уравнение:

 $x^2-2x-3=0 \Rightarrow$  $a = 1$ ;  $b = -2$ ;  $c = -3$ ;  $D = (-2)^2 - 4 \cdot 1 \cdot (-3) = 16.$  $D > 0 \Rightarrow$  уравнение имеет два корня.

$$
x_1 = \frac{2 + \sqrt{16}}{2 \times 1} = 3 \ x_2 = \frac{2 - \sqrt{16}}{2 \times 1} = -1
$$

#### РЕШЕНИЕ 2 И З УРАВНЕНИЯ

#### Второе уравнение:

 $5x^2 + 3x + 7 = 0 \Rightarrow$  $a = 5$ ;  $b = 3$ ;  $c = 7$ ;  $D = 3^2 - 4 \cdot 5 \cdot 7 = 9 - 140 = -131$ .

Дискриминант отрицательный, корней нет.

#### Третье уравнение:

$$
x^{2} + 12x + 36 = 0 \Rightarrow
$$
  
a = 1; b = 12; c = 36;  
D = 12<sup>2</sup> - 4 ⋅ 1 ⋅ 36 = 0.  
D = 0 ⇒ ypashehue 100000000004  

$$
x = \frac{-12}{2 * 1} = -6
$$

### СЛОВЕСНАЯ МОДЕЛЬ

- 1. Называем программу
- 2. Описываем необходимые данные
- 3. Вводим коэффициенты a, b, с.
- 4. Cчитаем  $D = b^2 4ac$ .

5. Проверяем условие с помощью полного условного оператора IF

**CJOBECHAA NOLEJIB**  
6: Если D >0, то 
$$
x_1 = \frac{-b + \sqrt{D}}{2a}x_2 = \frac{-b - \sqrt{D}}{2a}
$$

7. Вывод ответа

8. Иначе, если D =0, то 
$$
x = \frac{-b}{2a}
$$

- 9. Вывод ответа
- 10. Иначе D < 0, то корней нет
- 11. Вывод ответа

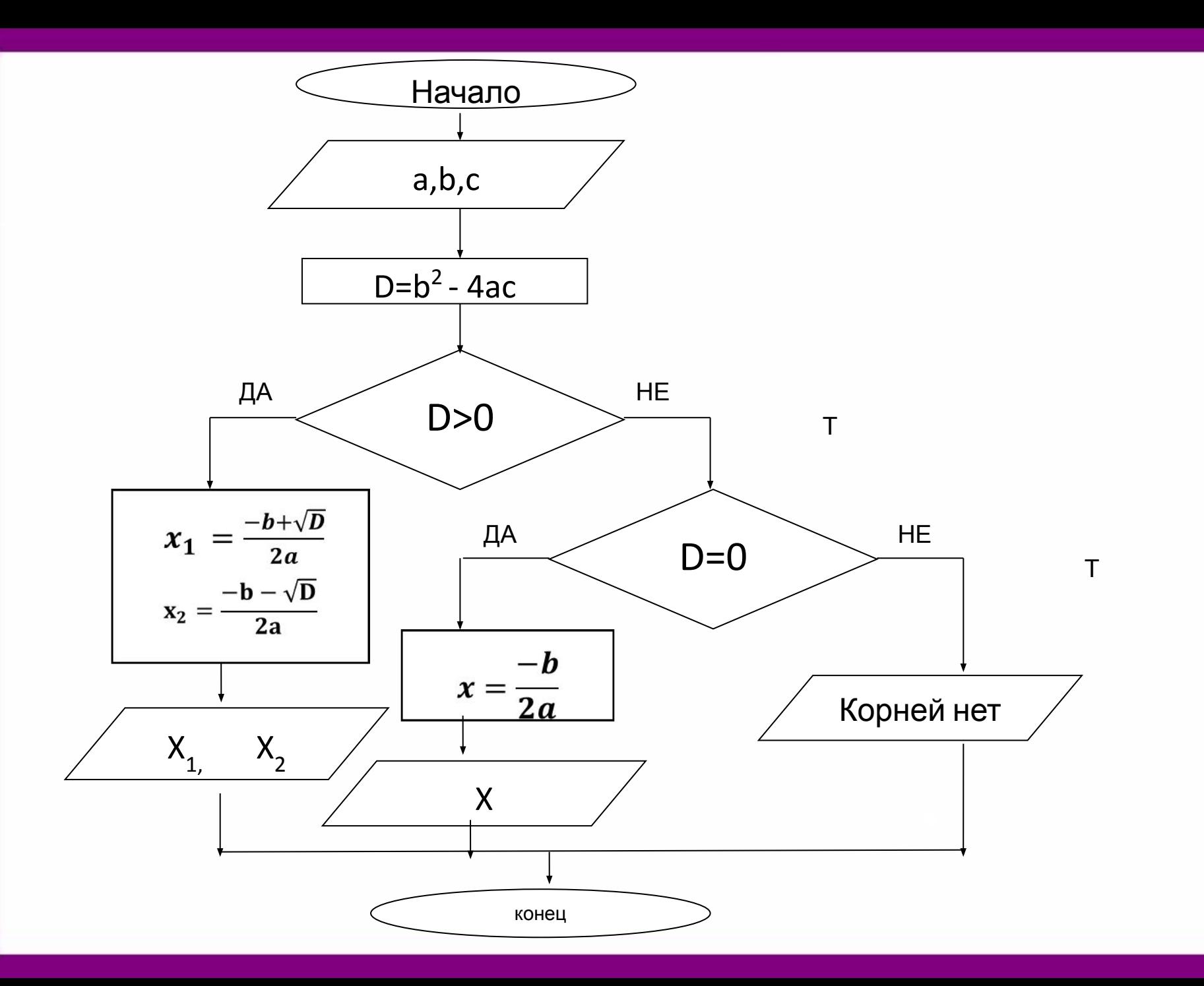

# ПРАВИЛЬНЫЙ ВИД ПРОГРАММЫ

program uravneniye; var D,a,b,c,x1,x2:real; begin writeln ('введите коэффициенты a,b,c'); readln (a,b,c); writeln ('посчитаем D');  $D:=$  sqr(b)-4\*a\*c; if D>0 then begin  $X1:=(-b+sqrt(D))/(2^*a);$  $X2:=(-b-sqrt(D))/(2^*a);$ 

Writeln  $(YX1=1, x1:3:2, YX2=1, x2:3:2);$ end else if D=0 then begin  $X1 := -b/(2^*a);$ writeln ('X1=X2= ',x1:3:2) end else writeln ('корней нет'); end.

## ТЕСТИРУЕМЫЕ ДАННЫЕ

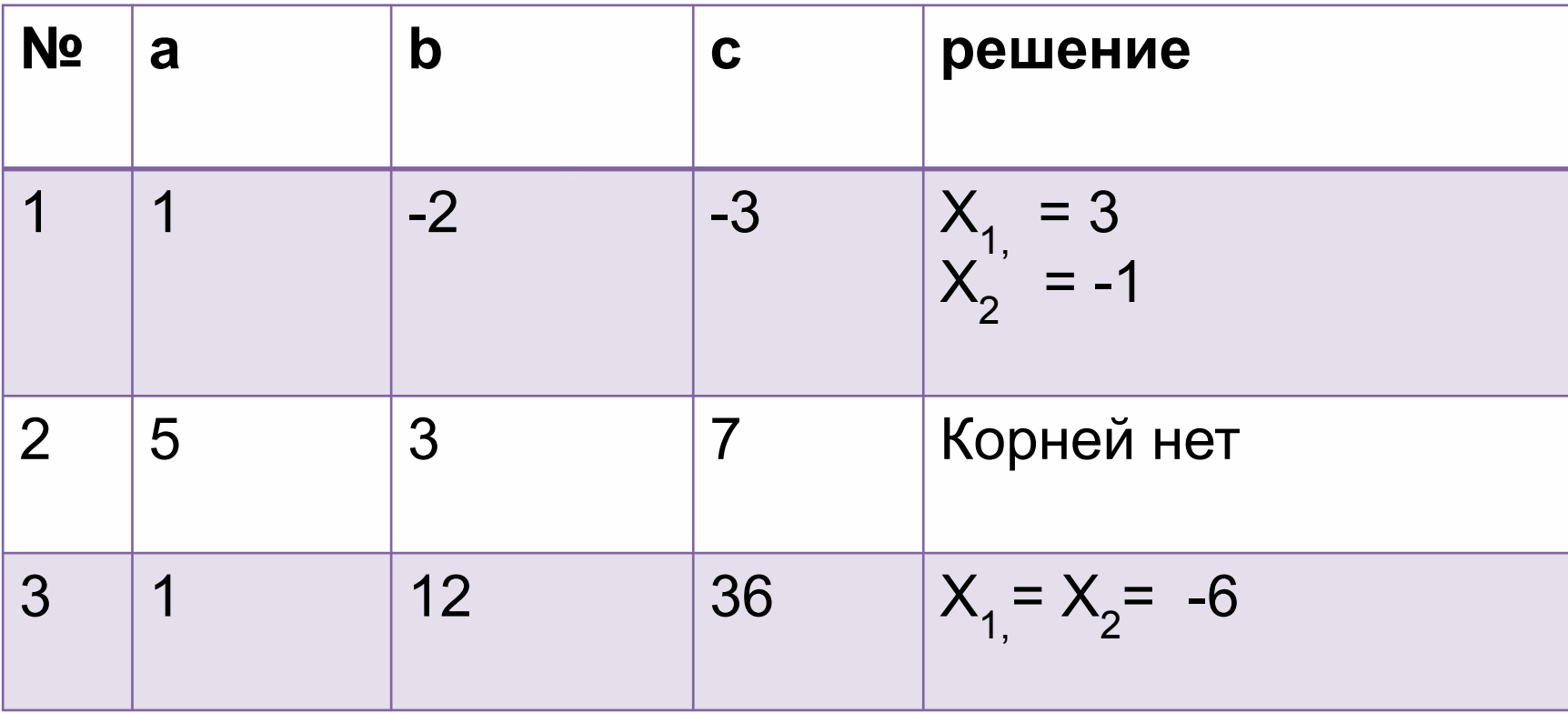

### **ДОМАШНЕЕ ЗАДАНИЕ**

*І . уровень.* "удовлетворительно".

$$
-4x^2 + 5x = 0
$$
  

$$
x^2 + 3x - 10 = 0
$$
  

$$
-x^2 + 8x + 1 = 0
$$

II уровень. "хорошо".

$$
-4x2 + 3x + 7 = 2x2 + x + 7
$$
  
\n
$$
-5x2 + x + 7 = 8x + 3
$$
  
\n10 - 3x<sup>2</sup> = x<sup>2</sup> - x + 10

III уровень. "отлично".

$$
x^{2}-5 = (x + 5)(2x - 1)
$$
  
(2x + 3)(3x + 1) = 11x + 30  
2x - (x + 1)<sup>2</sup> - 2x<sup>2</sup>

### **ИТОГИ УРОКА**

Находим сумму всех баллов за задания 1, 2, 3, 4

Оценивание

- 1 единица
- 2, 3 двойка
- 4,5,6 тройка
- 7,8 четверка
- 9,10 пятерка

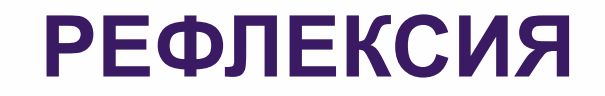

- 1. Что мы с вами сегодня на уроке повторили?
- 2. Чему научились?

# **СПАСИБО ЗА УРОК**

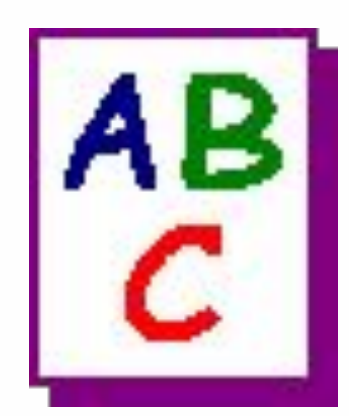

## **СПИСОК ЛИТЕРАТУРЫ**

1. Огева М.В., Шуринова Е.В. Turbo Pascal первые шаги. Примеры и упражнения: Учебное пособие изд.2-е переработанное и дополненное. Саратов: Издательство – «Стило», 2001

2. Немлюгин С., Перколаб Л. Изучаем Turbo Pascal. СПб.: Питер, 2008

3. Макарычев «Алгебра 8 класс» учебник: М. Просвещение, 2011

4.Звавич Л.И. Дидактические материалы «Алгебра 8 класс»: М. Просвещение, 2011